# AGA 511

# Métodos Computacionais em Astronomia

Segundo semestre de 2023

- Referência básica: caps. 2 e 3 da minha tese de doutorado (no Moodle)
- \* Origem na II Guerra Mundial
	- **→** propagação de nêutrons em meios materiais
	- **→ John von Neumann e Stanislas Ulam**
- \* **Princípio básico do MMC**: simular um grande número de vezes a propagação de nêutrons individuais, levando em conta todos os eventos possíveis
- \* Pode ser aplicado sempre que cada processo físico envolvido possa ser descrito em termos de uma distribuição de probabilidades

### Princípio Fundamental do MMC

- \* Seja um processo físico associado a uma variável *x*, definida no domínio [*a*, *b*]
- \* Exemplo: espalhamento da luz, definido entre 0 e 180 graus
- \* Função distribuição de probabilidades:
	- ➜ *p*(*x*) *dx* é a probabilidade de *x* estar entre *x* e *x* + *dx*

$$
\rightarrow \text{normalizada:} \qquad \int_a^b p(x') dx' = 1
$$

**→ Função cumulativa de probabilidades:** 

$$
P(x) = \int_{a}^{x} p(x')dx', \qquad 0 \le P \le 1
$$

## Princípio Fundamental do MMC

\* A probabilidade de que *P* esteja no intervalo [*P*, *P*+*dP*] é a mesma que a variável *x* esteja em [*x*, *x+dx*]:

$$
\wp(P)dP = p(x)dx
$$

Como  $p(x) = dP/dx$ , temos que  $\wp(P)dP=dP, \therefore \wp(P)=1$ 

*Valores da função cumulativa de probabilidades estão distribuídos uniformemente entre 0 e 1*.

### Princípio Fundamental do MMC

\* Segue-se que, para amostrar um valor de *P*, pode-se usar a seguinte relação:

$$
P(x) = \xi
$$

onde xi é um número aleatório entre 0 e 1. Portanto, para amostrar um valor *xs* da variável *x* devemos resolver a seguinte equação:and Child

$$
\xi = \int_{a}^{-s} p(x) dx
$$

### Exemplo 1 - A agulha de Buffon

- \* Buffon's needle: [https://en.wikipedia.org/wiki/Buffon%27s\\_needle](https://en.wikipedia.org/wiki/Buffon%27s_needle)
- \* Agulha de comprimento *l* lançada *N* vezes sobre uma cartolina grande, com linhas paralelas separadas de 2*l*
- \* É possível mostrar que a probabilidade de um lançamento cair sobre uma linha é  $1/\pi$
- \* Seja *N*1 o número de vezes que a agulha cai sobre uma linha. É possível mostrar que

$$
r=\frac{N_1}{N}=\frac{1}{\pi}
$$

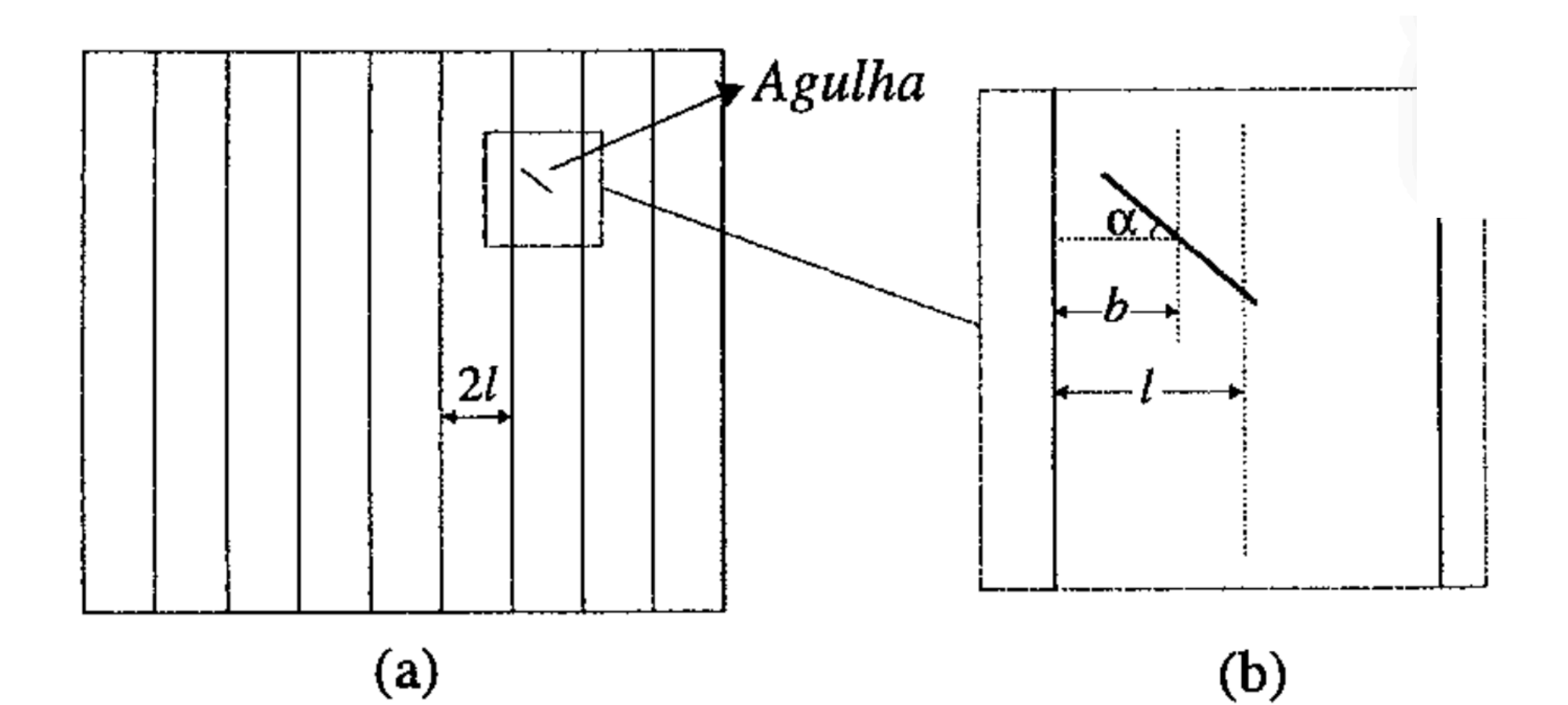

### Exemplo 1 - A agulha de Buffon

- Implementação MC
- \* Modelo do sistema:
	- $\rightarrow$  2 entidades: agulha e cartolina
	- **→ 1 processo: lançamento**
	- **→ 2 eventos: distribuição discreta**
- Amostragem de um evento:
	- $\rightarrow b \in [0, l] \rightarrow b = \xi l$
	- $\rightarrow \alpha \in [0, \pi/2] \rightarrow \alpha = \xi \pi/2$
- \* Condição para verificar se a agulha está sobre uma linha:

$$
\frac{l}{2}\cos(\alpha) \ge b
$$

#### **\* Erro de Monte Carlo**

- **\*** Seja *re* a razão experimental obtida a partir de uma simulação com *N* lançamentos.
- **\*** O erro cometido será da ordem de:

$$
\sigma_{r_{e}}=\frac{r_{e}}{\sqrt{N}}
$$

Tabela 2.1 – Resultados para simulações da experiência da agulha.

| $N^{\circ}$ de<br>lançamentos | $N/N_1$ | Erro da<br>Simulação | Erro real |
|-------------------------------|---------|----------------------|-----------|
| 10                            | 2,5     | 0.8                  | 0,6       |
| 1.000                         | 3,27    | 0,10                 | 0,13      |
| 10.000                        | 3,09    | 0,03                 | 0,05      |
| 1.000.000                     | 3,134   | 0,003                | 0,007     |
| 100.000.000                   | 3,1419  | 0,0003               | 0,0003    |
| 500.000.000                   | 3,1415  | 0,0001               | 0,0001    |

- **\* Curiosidade: Lazzarini (1901)**  34080 lançamentos
- **\*** Obteve: 3.1415929. Bom demais para estar correto!

Tabela 2.1 – Resultados para simulações da experiência da agulha.

| $N^{\circ}$ de<br>lançamentos | $N/N_1$ | Erro da<br>Simulação | Erro real |
|-------------------------------|---------|----------------------|-----------|
| 10                            | 2,5     | 0.8                  | 0,6       |
| 1.000                         | 3,27    | 0,10                 | 0,13      |
| 10.000                        | 3,09    | 0,03                 | 0,05      |
| 1.000.000                     | 3,134   | 0,003                | 0,007     |
| 100.000.000                   | 3,1419  | 0,0003               | 0,0003    |
| 500.000.000                   | 3,1415  | 0,0001               | 0,0001    |

Esse exemplo, apesar de muito simples, é útil para identificarmos os principais "ingredientes" de um código de Monte Carlo. Começa-se com a formulação de um modelo para o sistema estudado. Em seguida, identificam-se as entidades do modelo e os processos aos quais essas entidades estarão sujeitas. Finalmente, definem-se as configurações das entidades que são relevantes ao problema.

- Fazer um programa em C ou Fortran ou Python que resolva o problema da agulha de Buffon usando o método de MC
- \* **Entrada**: número de lançamentos a serem simulados
- \* **Saída**: estimativa de pi e seu erro respectivo
- \* Entregar:
- 1. Código fonte do programa pelo Collab
- 2. Gráfico mostrando como o erro experimental se compara com o erro real como função de *N*. O erro real se comporta como o esperado? Discuta.

3. Estimativa de quantos lançamentos são necessários para se calcular pi com 14 casas decimais, e quanto tempo isso leva em um CPU convencional

Data da entrega: 30/08

Será aceito o EP com atraso, mas será descontado 0,5 ponto por dia de atraso

Fazer um programa que calcule a imagem de uma estrela com manchas estelares em sua superfície usando o método de Monte Carlo. O programa deve simular o lançamento de fótons da superfície estelar e o registro destes fótons por observadores.

**F**azer um video mostrando a rotação da estrela

#### **Elementos do problema**:

- \* Estrela, fótons, observadores
- \* Processo físicos: emissão dos fótons, escurecimento de bordo
- \* **Configurações**: número de manchas, tamanho relativo em relação à estrela, intensidade relativa, posições dos observadores

Ex: video feito pelo aluno Matheus Castro (vosso monitor), da turma de 2020

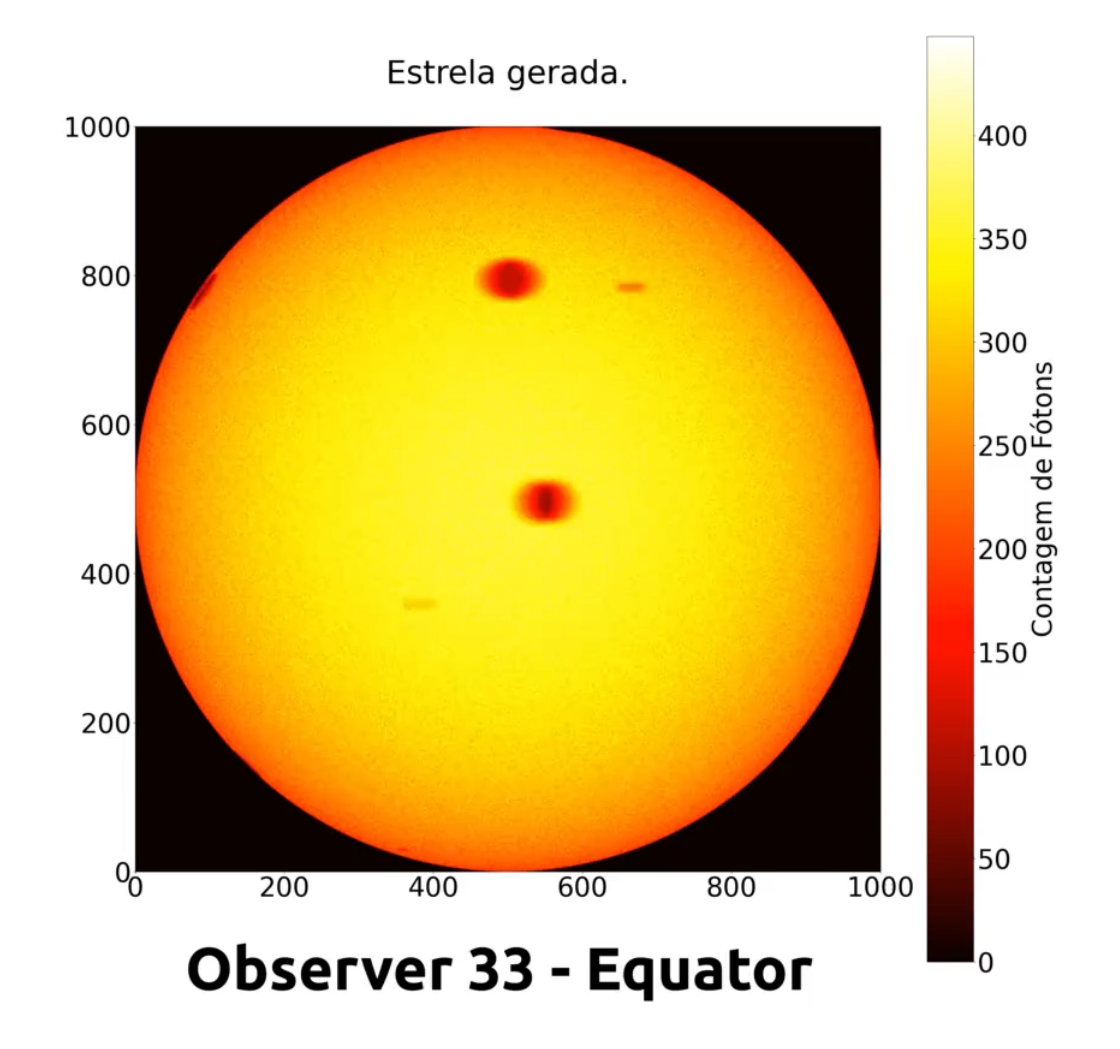

#### **Procedimento básico**:

- 1. Amostrar um ponto aleatório na superfície da estrela
- 2. Amostrar uma direção aleatória de propagação do fóton emitido
- 3. Registrar o fóton como visto por um observador
- 4. Repetir este procedimento um número suficiente de vezes para produzir uma imagem com razão sinal ruído suficiente

**Sistema de coordenadas.** 

**Qual usar? Esférico? Cartesiano?**

É indiferente…

#### **Sistema de coordenadas**:

\* *Posição do fóton na estrela*:

(*xe*, *ye*, *ze*)

\* *Direção de propagação*:

A direção  $\hat{s}$ é caracterizada pelas coordenadas direcionais

$$
(u, v, w)
$$
  
\n
$$
\begin{cases}\n u = \hat{i} \cdot \hat{s} \\
 v = \hat{j} \cdot \hat{s} \\
 w = \hat{k} \cdot \hat{s}\n\end{cases}
$$

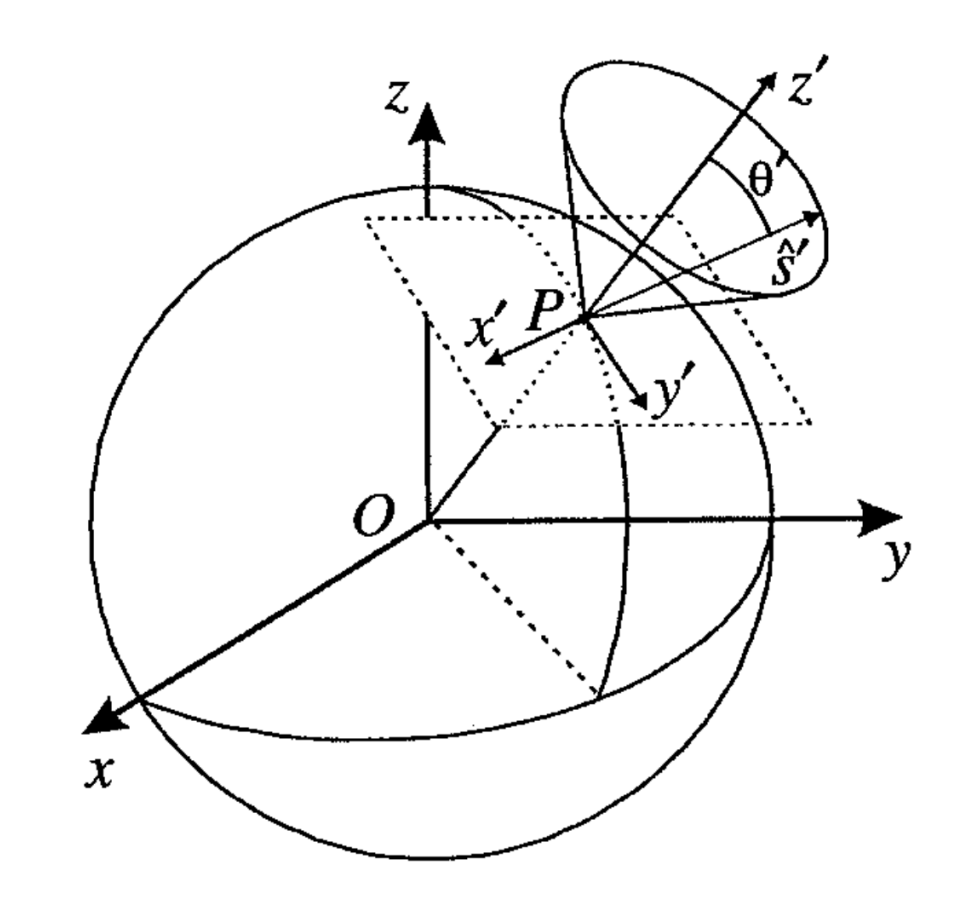

Figura 3.1 - Emissão da radiação por uma fonte esférica.

1. Amostragem de um ponto aleatório na superfície da estrela

São necessários dois números aleatórios. O primeiro amostra *z* entre -*R* e *R* e o segundo amostra o ângulo azimutal:

$$
\phi=2\pi\xi_2
$$

DICA: neste problema, o tamanho da estrela é irrelevante. Então *R* = 1, sem perda de generalidade

$$
\begin{cases}\nz_e = R(2\xi_1 - 1) \\
x_e = R\sqrt{1 - z_e^2} \cos(\phi) \\
y_e = R\sqrt{1 - z_e^2} \sin(\phi)\n\end{cases}
$$

### Projeto - Imagem de uma Estrela

2. Amostragem de uma direção aleatória de propagação do fóton emitido

Dada uma posição na superfície, sorteia-se uma direção de propagação dada por

$$
\hat{s}'=(\mu',\phi')
$$

Inicialmente sorteia-se  $\mu'$  a partir do escurecimento de bordo

Depois, fazemos

$$
\phi' =~2\pi\xi
$$

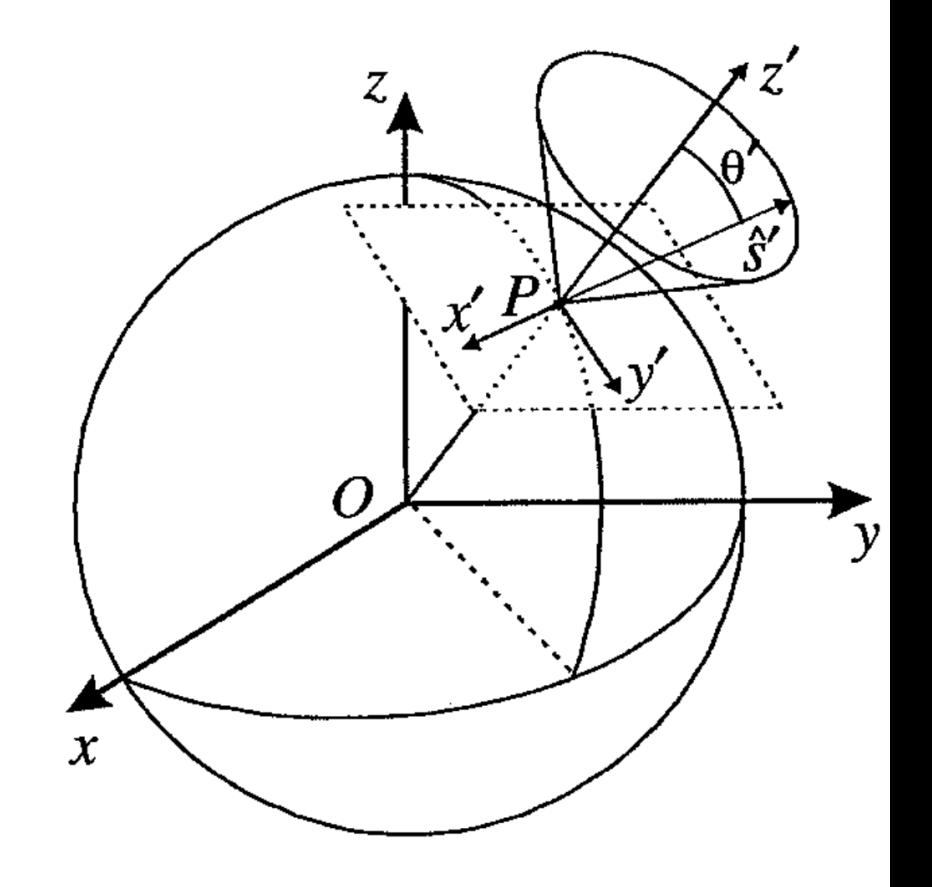

Figura 3.1 - Emissão da radiação por uma fonte esférica.

#### **Escurecimento de Bordo**

Normalmente há uma dependência entre a intensidade emitida, *I*, e a direção radial (normal à superfície da estrela).

$$
I = I(\cos \theta) = I(\mu)
$$

Uma aproximação frequentemente usada para *I* é

$$
\frac{I(\mu)}{I_0} = 1 + a\mu
$$

Pode-se amostrar *mu* facilmente usando o princípio fundamental. Dica: pode-se usar também o método da rejeição (ver minha tese).

### Projeto - Imagem de uma Estrela

2. Amostragem de uma direção aleatória de propagação do fóton emitido

Finalmente, basta escrever os cosenos diretores no sistema (*x*, *y*, *z*)

$$
\hat{s} = \begin{cases} u_0 = -\sqrt{1 - {\mu'}^2} \operatorname{sen} \phi \operatorname{sen} \phi' + \cos \phi \left[ \sqrt{1 - {\mu'}^2} z_e / R \cos \phi' + {\mu'} \sqrt{1 - (z_e / R)^2} \right] \\ v_0 = \sqrt{1 - {\mu'}^2} \cos \phi \operatorname{sen} \phi' + \operatorname{sen} \phi \left[ \sqrt{1 - {\mu'}^2} z_e / R \cos \phi' + {\mu'} \sqrt{1 - (z_e / R)^2} \right] \\ w_0 = {\mu'} z_e / R - \sqrt{1 - (z_e / R)^2} \sqrt{1 - {\mu'}^2} \cos \phi' \end{cases}
$$

#### **Definição dos observadores**

Os observadores são definidos dividindo-se uma esfera imaginária em torno da estrela em "caixinhas" com o seguinte tamanho

$$
\Omega_{\rm caixa} = \frac{4\pi}{N_\mu N_\phi}
$$

 $N_{\mu}$  é o número de divisões em latitude

 $N_{\phi}$  é o número de divisões em azimute

Portanto, o número total de "observadores" é  $N_{\phi}N_{\mu}$ 

Um dado observador é caracterizado por dois índices: *imu*, *iphi*

#### 3. Registrar o fóton como visto por um observador

Para registrar o fóton emitido, inicialmente determina-se os índices *imu* e *icphi*:

```
\text{imu} = 0.5*(w+1)*nmu + 1.tmp = ATAN2(v,u)IF (tmp < 0.) tmp = tmp + 2.*pi
iphi = tmp*nphi/2./pi+1.
```
NOTA: a variável pi precisa ser definida pelo usuário

#### 3. Registrar o fóton como visto por um observador

Depois determina-se o parâmetro de impacto da posição do fóton sobre o disco da estrela como visto pelo observador. Inicialmente define-se o sistema x', y', z' girando o sistema *x*, *y*, *z* em torno do eixo *z* por um ângulo phi. Neste sistema, a direção do observador fica no plano x'- z'.

Em seguida obtém-se o sistema x'', y'', z'' girando y' por 90 acos(w), de forma que x'' se alinhe com a direção do observador. As coordenadas y'', z'' correspondem ao parâmetro de impacto procurado.

Código em FORTRAN para calcular o parâmetro de impacto (xpp e ypp). x: array de 3 números contendo a posição do fóton

```
raiz = SQRT(1.-w*w)IF (raiz == 0.) THEN
   zpp = -x(1)ypp = x(2)ELSE
   st = raiz
   raiz = 1.0/raiz
   cf = u*raizsf = v*raizct = wypp = -sf*x(1) + cf*x(2)dum = cf*x(1) + sf*x(2)zpp = -dum*ct + x(3)*stxpp = \text{dum}*st + x(3)*ctEND TF
IMPORTANTE: no plano do céu, x -> ypp e y -> zpp
```
#### 3. Registrar o fóton como visto por um observador

Finalmente, dado o parâmetro de impacto, deve-se determinar os índices do "pixel" da imagem a que este parâmetro de impacto corresponde: ix e iy.

#### Isto é deixado como exercício.

Como cada fóton corresponde a uma unidade (arbitrária, neste caso) de energia, o "registro" de um fóton corresponde a somar 1 a um array definido como:

```
REAL, ALLOCATABLE :: image(:,:,:,:)
```
…

```
ALLOCATE (image(nx,ny,nmu,nphi))
```
Discussão em aula: como implementar uma mancha estelar?

\* Implementação (simples) do problema de N Corpos

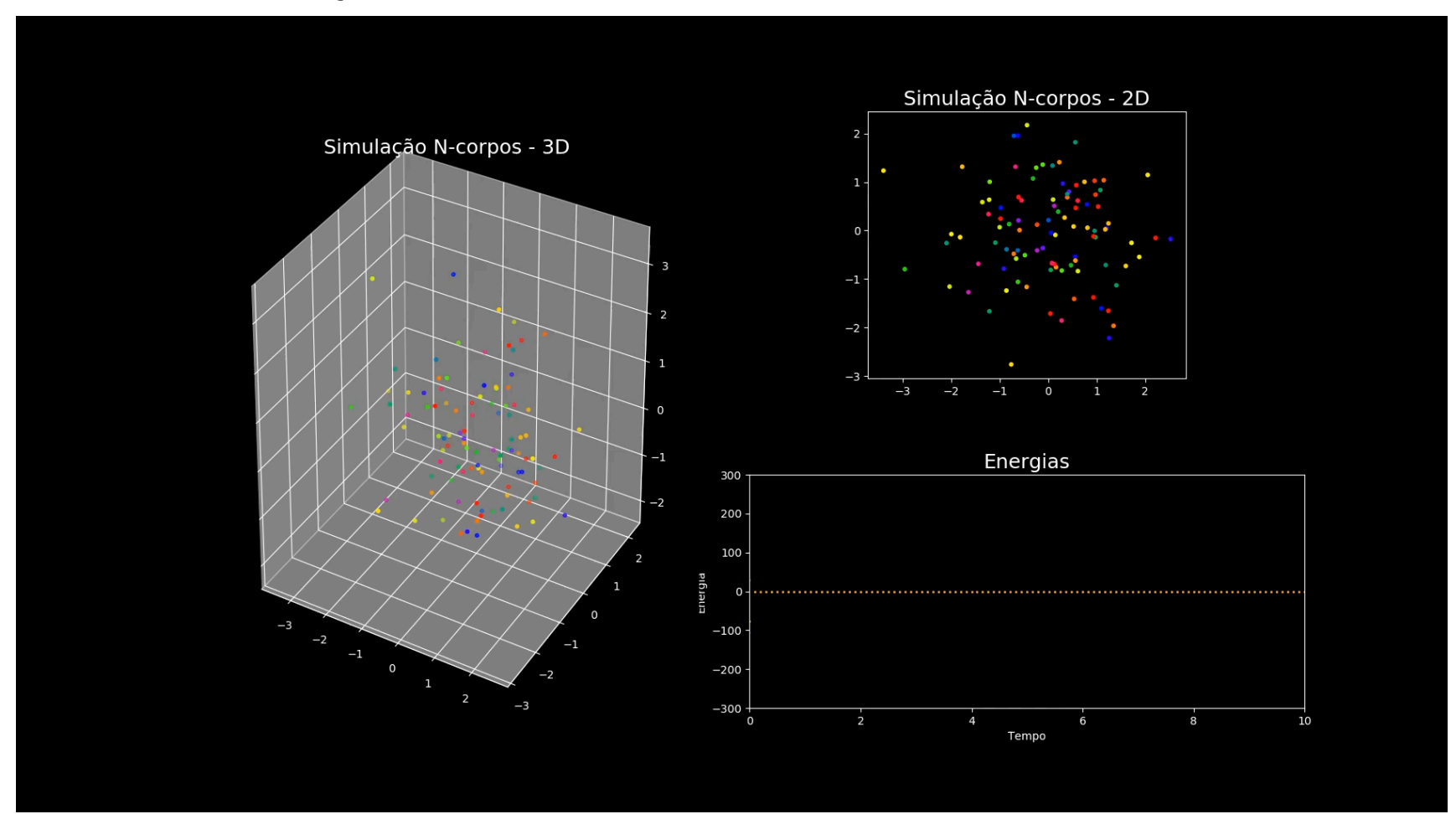

Crédito: Ariane C. F. Silva (aluna da turma de 2021)

\* Integração Multi-Dimensional usando MC

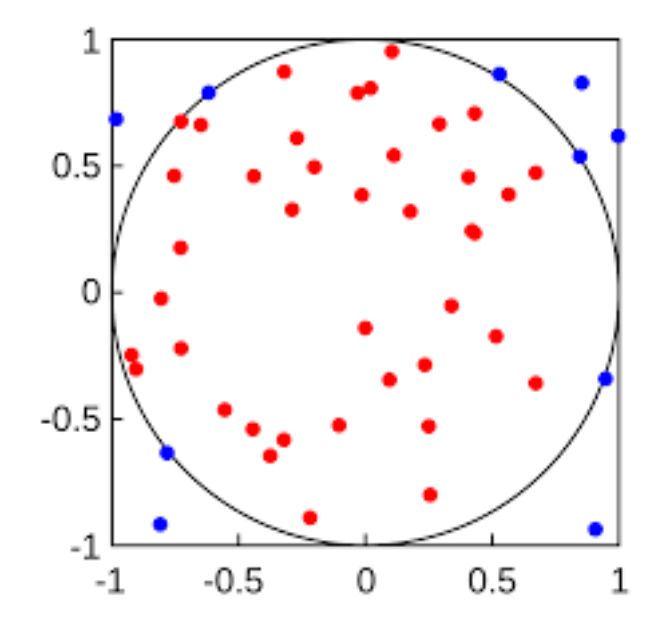

Bibliografia:

https://www.ime.usp.br/~jstern/miscellanea/LabSimulacao/EricVeach2.pdf

\* O problema do Caixeiro Viajante

### **The Traveling Salesman Problem**

- $\bullet$  Starting from city 1, the salesman must travel to all cities once before returning home
- The distance between each city is given, and is assumed to be the same in both directions
- Only the links shown are to be used
- Objective Minimize the total distance to be travelled

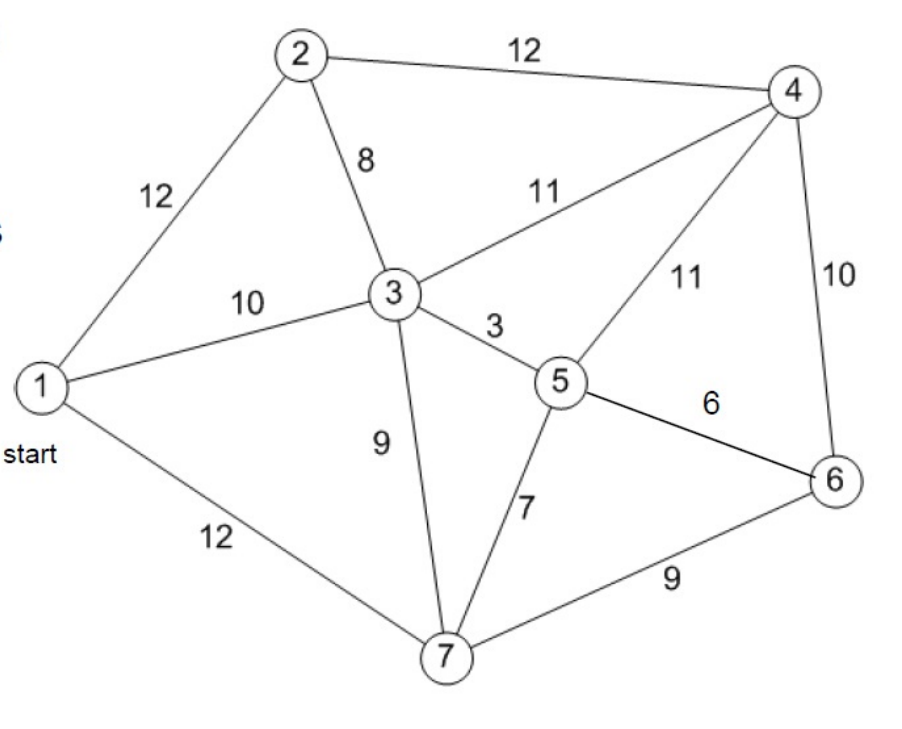

\* O problema do Caixeiro Viajante

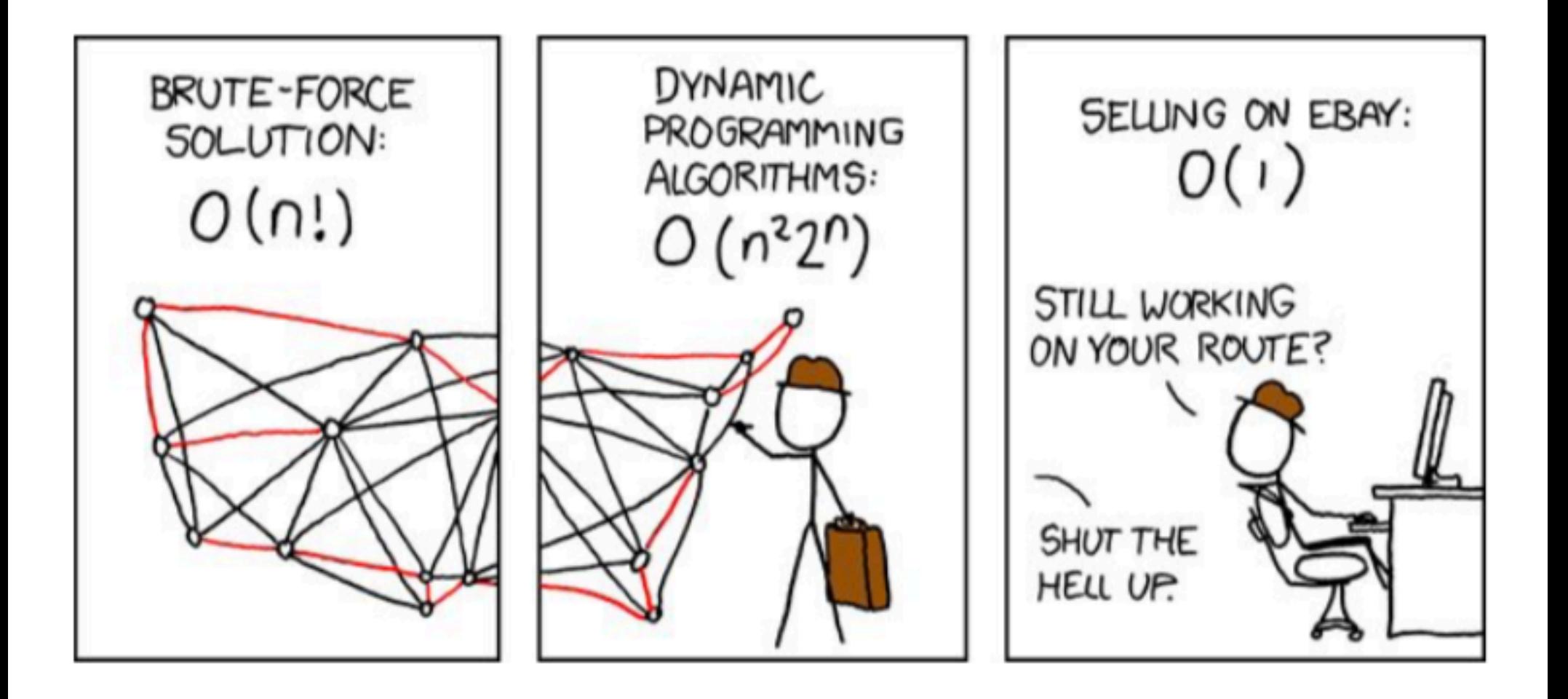

### Calendário

- 09/08 Aula de Apresentação Agulha de Buffon
- 16/08 Apresentação de ideias para os trabalhos individuais
- 23/08 Definição das equipes e dos projetos individuais
- 30/08 **Aula 1** Entrega do EP1
- 13/09 **Aula 2**
- 20/09 **Aula 3**
- 27/09 **Aula 4 Entrega do EP2**
- 04/10 Reunião com a equipe de OpenMP
- 11/10 Reunião com a equipe de MPI
- 18/10 Reunião com a equipe de CUDA
- 25/10 Reunião com a equipe de OpenACC **Entrega do EP3**
- 01/11 **Apresentação da Equipe OpenMP** + **trabalhos individuais**
- 08/11 **Apresentação da Equipe MPI** + **trabalhos individuais**
- 22/11 **Apresentação da Equipe CUDA** + **trabalhos individuais**
- 29/11 **Apresentação da Equipe OpenACC** + **trabalhos individuais**
- 08/12 **Entrega do TCD**

- \* Algum problema interessante da sua IC?
	- \* Automação de tarefas
	- \* Repetição de procedimentos
- \* Hidrodinâmica
- \* Transporte Radiativo
	- \* Espalhamento eletrônico da luz polarizada :-)
- \* Markov Chain Monte Carlo usando o algoritmo de metrópolis

**Data de entrega: 27/09**

**De preferência em C ou Fortran**

**Fazer estudo de desempenho (ver próximas aulas)**

### Lição de Casa para Aula que vem!

- **1) Estudar os problemas propostos em aula e definir qual será o tema do seu EP2**
- **2) Estudar as quatro ferramentas propostas para o curso, e escolher com qual delas vai trabalhar:**
	- **a) MPI C++ ou FORTRAN**
	- **b) OpenMP C++ ou FORTRAN**
	- **c) CUDA C++**
	- **d) OpenACC**

**Aula que vem: definição dos projetos e formação das equipes de trabalho**